Modelo de plano financeiro com uma conta de resultado agrupando um grupo de recebimento e pagamento:

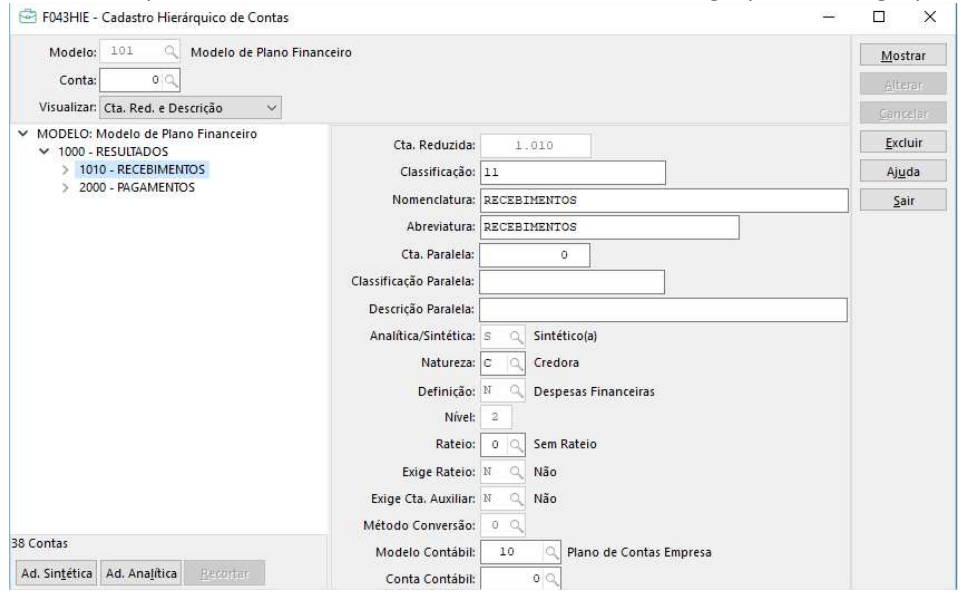

## Explicação dos campos de percentuais da Inversão Gerencial com a combinação grupo de despesas X centro de custo:

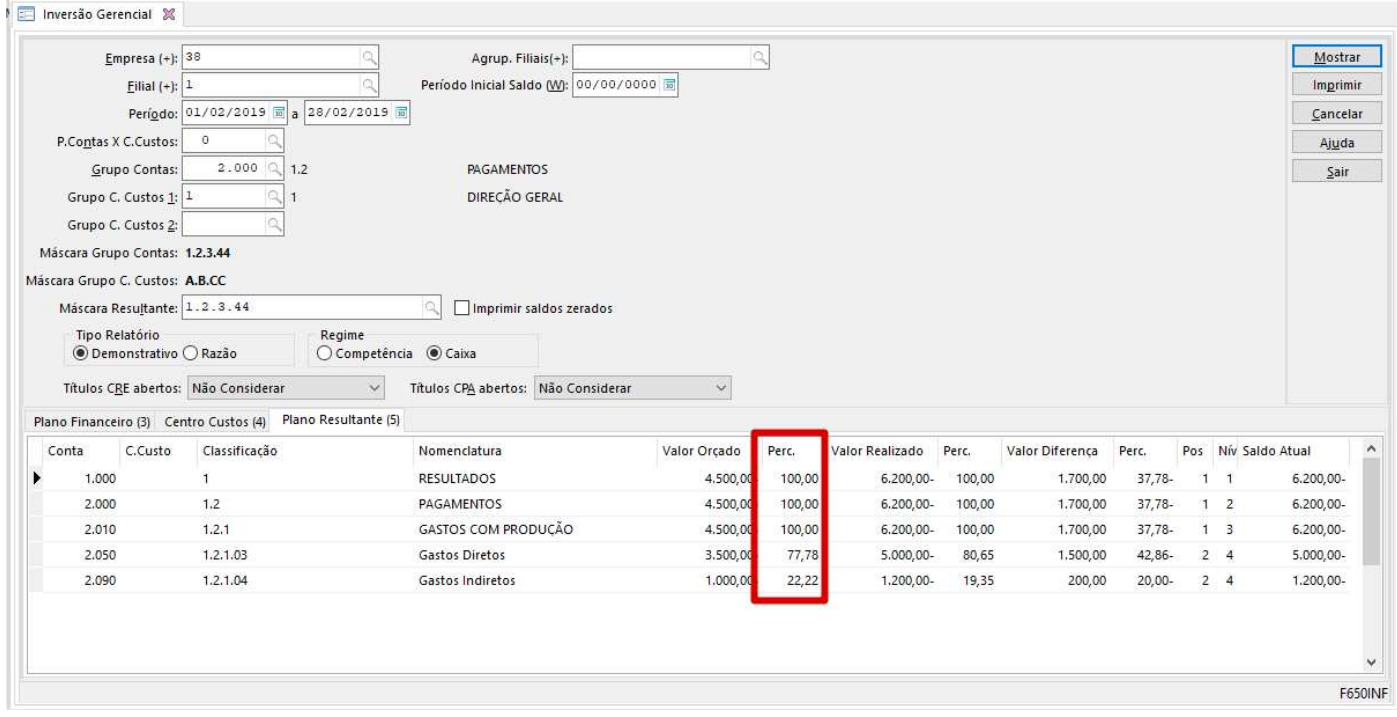

A primeira coluna indica o percentual de participação do valor da conta filha em relação a conta pai do valor orçado:

Cálculo Gastos Indiretos conta 2090: %Per= (valor realizado da conta/ valor realizado na classificação pai)\*100 %Per= (1000/4500)\*100 %Per= 22,22%

Cálculo Gastos Diretos conta 2050: %Per= (valor realizado da conta/ valor realizado na classificação pai)\*100 %Per= (3500/5000)\*100 %Per= 70%

Cálculo GASTOS COM PRODUÇÃO conta 2010: %Per= (valor realizado da conta/ valor realizado na classificação pai)\*100 %Per= (4500/4500)\*100 %Per= 100%

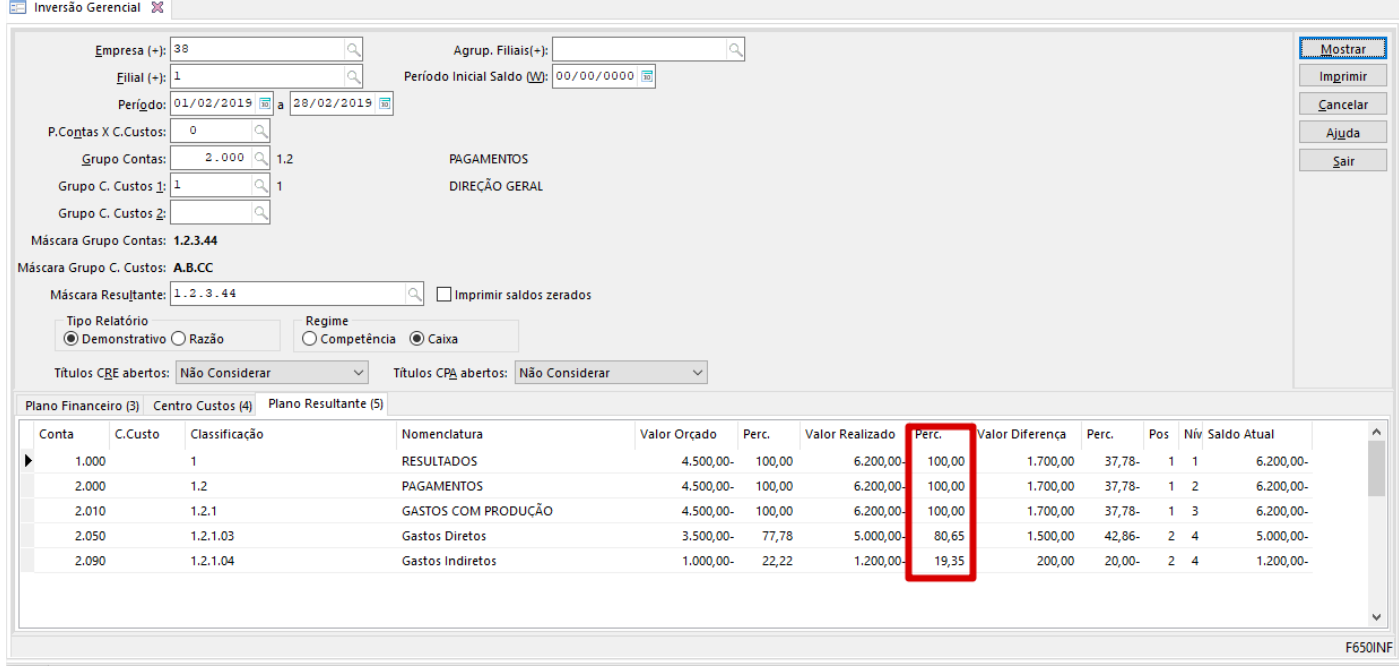

A segunda coluna indica o percentual de participação do valor da conta filha em relação a conta pai do valor realizado:

Cálculo Gastos Indiretos conta 2090: %Per= (valor realizado da conta/ valor realizado na classificação pai)\*100 %Per= (1200/6200)\*100 %Per= 19,35%

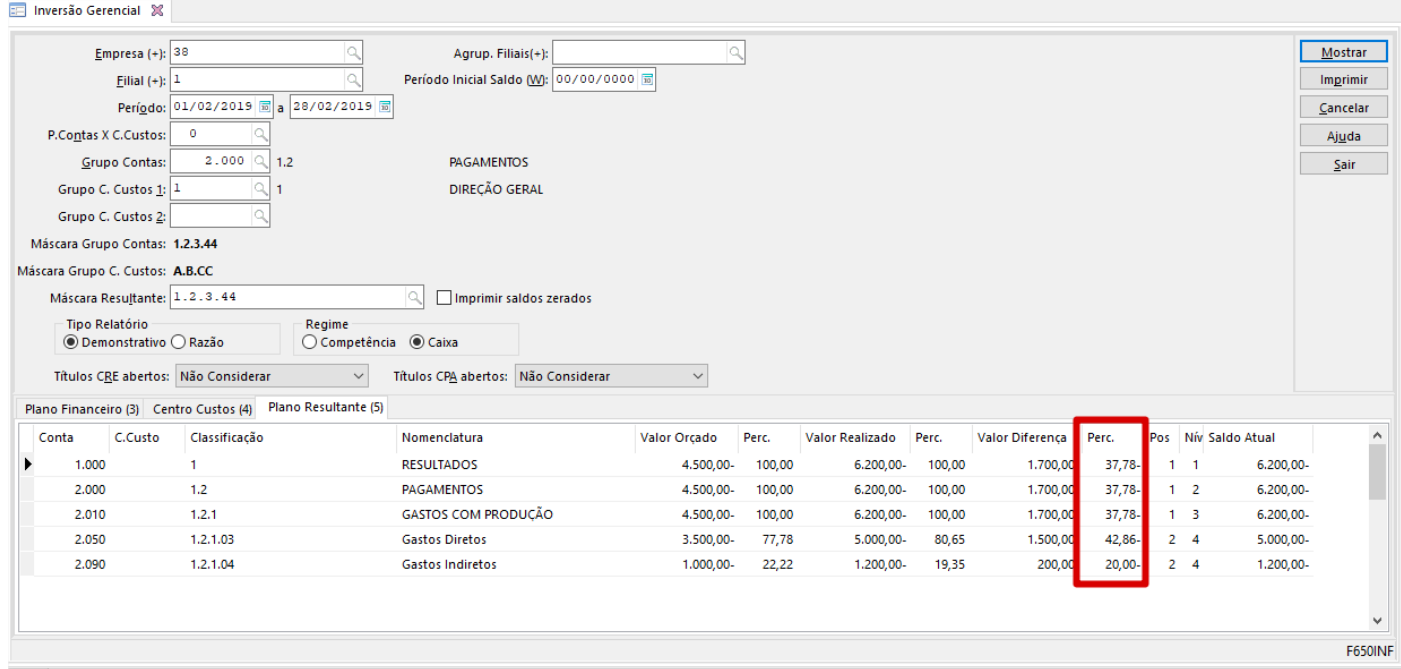

A terceira coluna indica o percentual de atingimento do orçado X realizado:

Cálculo Gastos Indiretos conta 2090: %Per= (valor realizado/valor orçado)\*100 %Per= ((1200/1000)-1)\*100 %Per= 20%

Explicação, foi orçado 1000 e realizado 1200, ou seja, foi realizado 20% acima do orçado.

Explicação dos campos de percentuais da Inversão Gerencial com a combinação grupo de resultados X centro de custo:

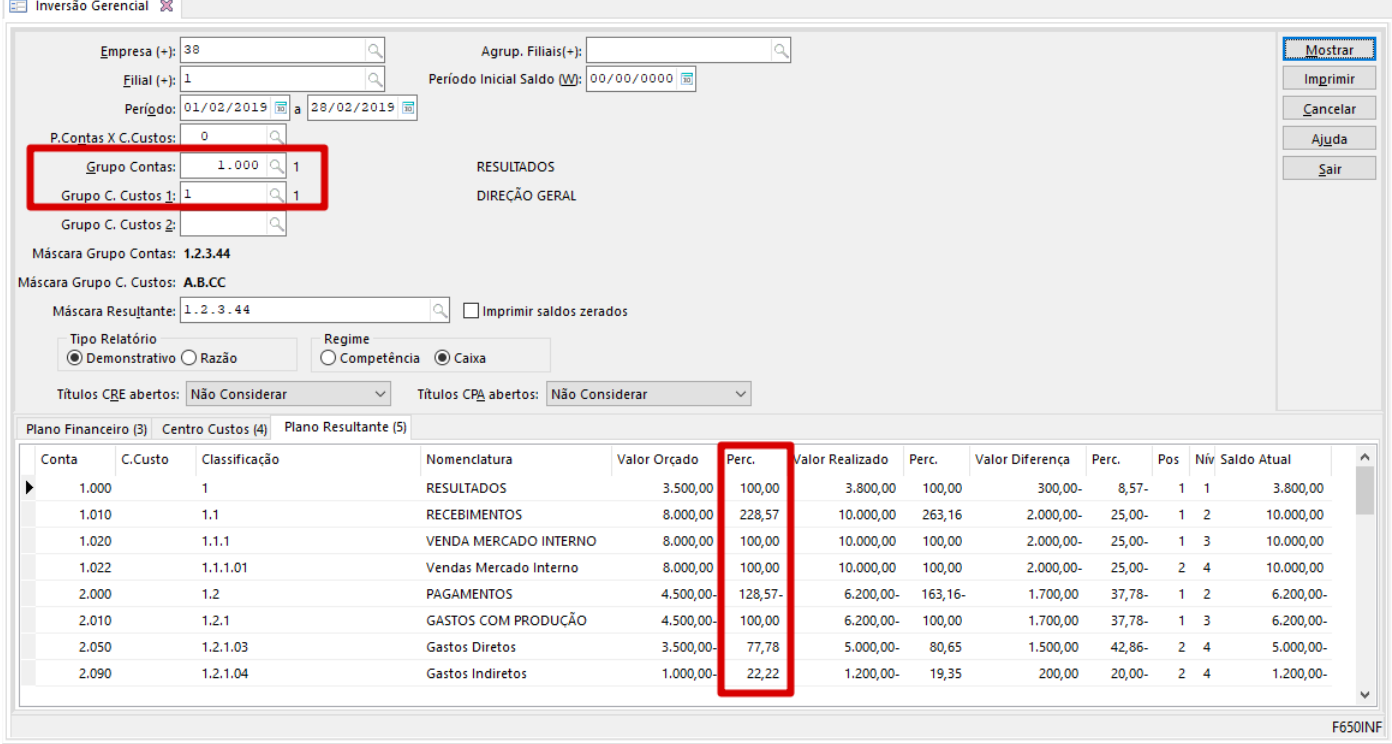

Cálculo atual PAGAMENTOS conta 200: %Per= (valor realizado da conta/ valor realizado na classificação pai)\*100 %Per= (4500/3500)\*100 %Per= 128,57%

Cálculo RECEBIMENTO conta 1010: %Per= (valor realizado da conta/ valor realizado na classificação pai)\*100 %Per= (8000/3500)\*100 %Per= 228,57%

Explicação, o recebimento de 8000 é 228,57% maior que o resultado orçado de 3.500,00.